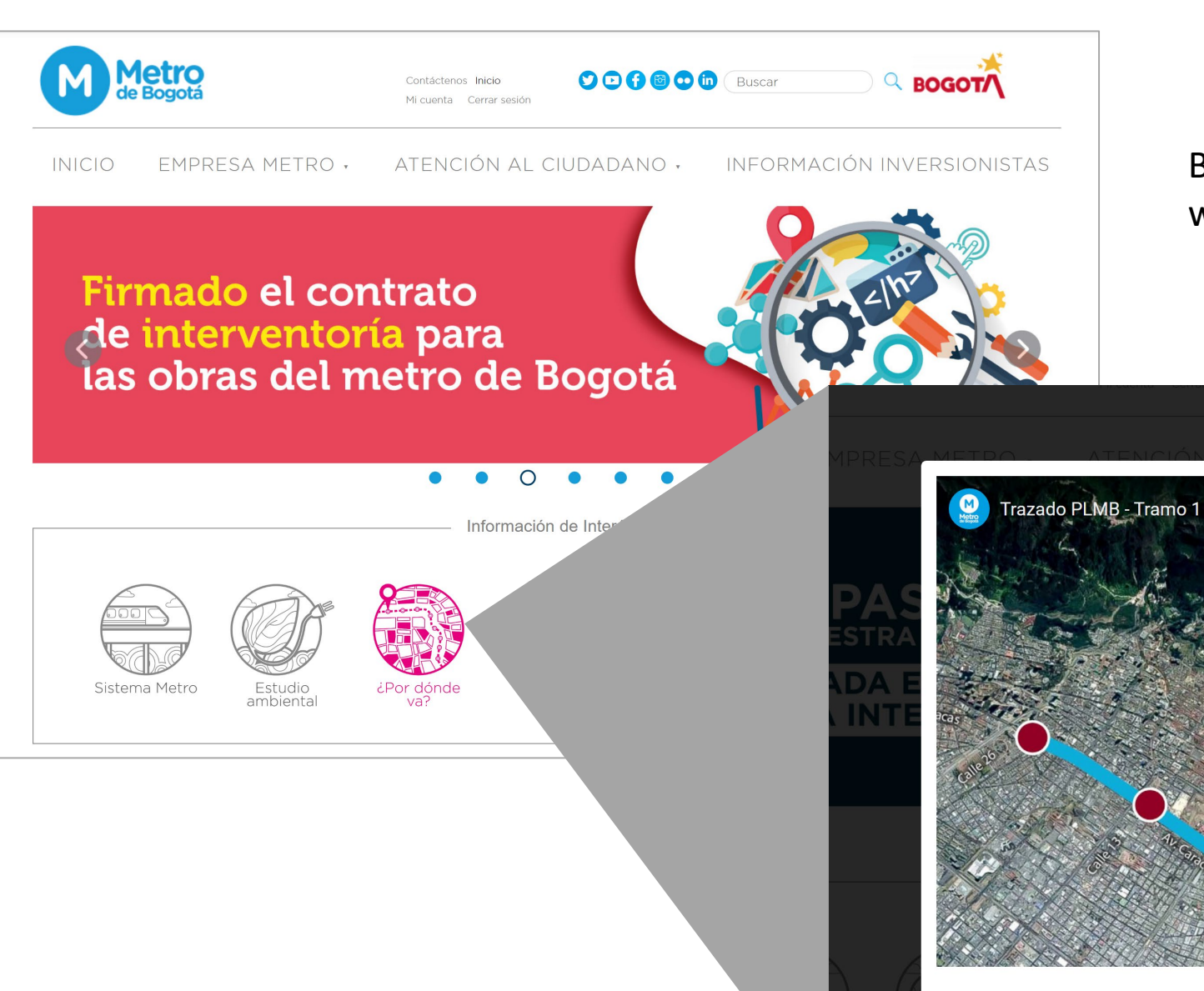

## Botón permanente en el home de la página web lleva a pop up con el video del trazado

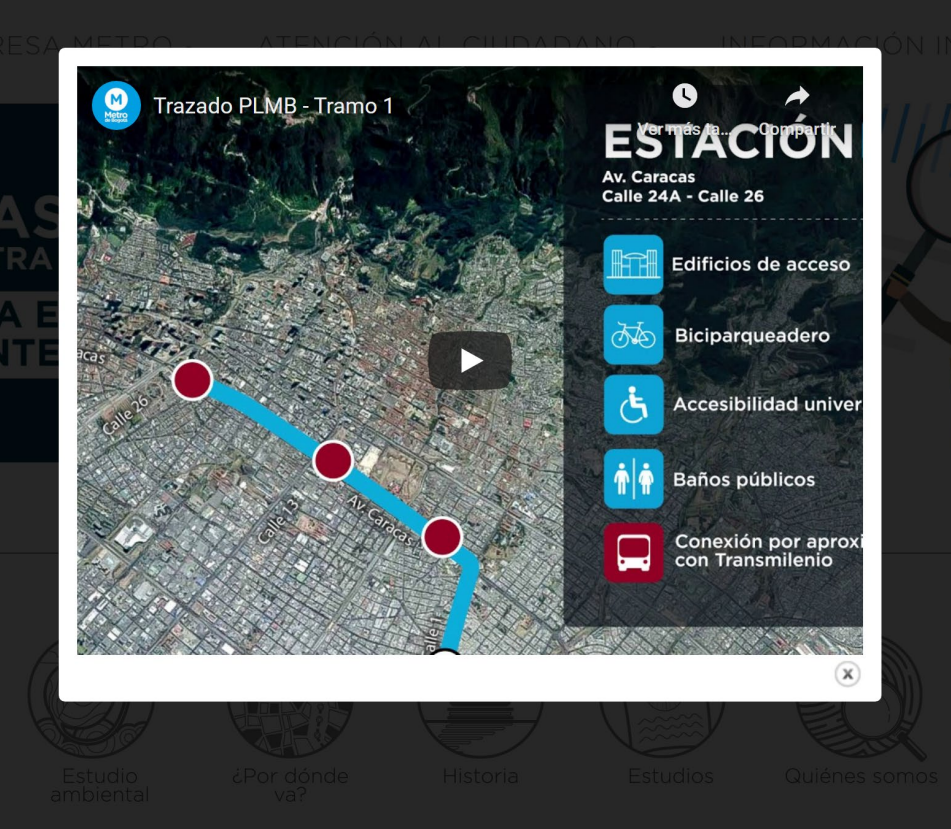

**Metro**<br>de Bogotá **000000** Buscar Contáctenos Inicio **ATODOB** EMPRESA METRO . ATENCIÓN AL CIUDADANO · INFORMACIÓN INVERSIONISTAS ۰ NUEVA PÁGINA EMPRESARIAL **DEL METRO DE BOGOTÁ EN LINKEDIN 6** M Metro Información de Interés **INICIO** EMPRESA M Home » Sistema Metro » Estaciones **Estaciones** Sistema Metro  $\frac{124}{124}$  ou av av av av av ambi La Primera Línea del Metro de TransMilenio, y 28 edificios de a embarque a los trenes transforma

> Las estaciones serán construidaprivado, sin reducir el espacio pi costado y conectados por pasare

INICIO

En el botón permanente en el home que se llama Sistema Metro, dentro en la opción de **Estaciones**, lleva a una página con la información del trazado y a un listado de pdfs con la información específica de cada estación

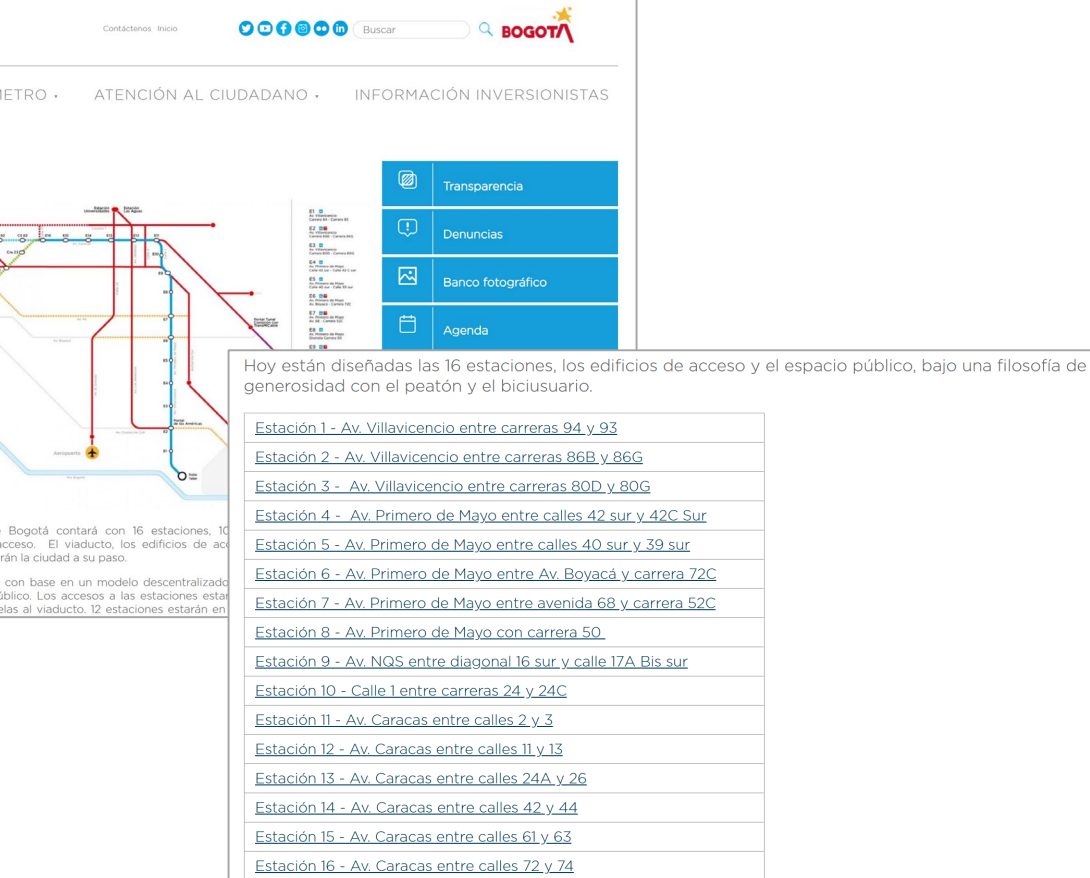

Noticia web del 1 de junio de 2020 contiene dos imágenes del trazado con la posible expansión hacia Suba y Engativá

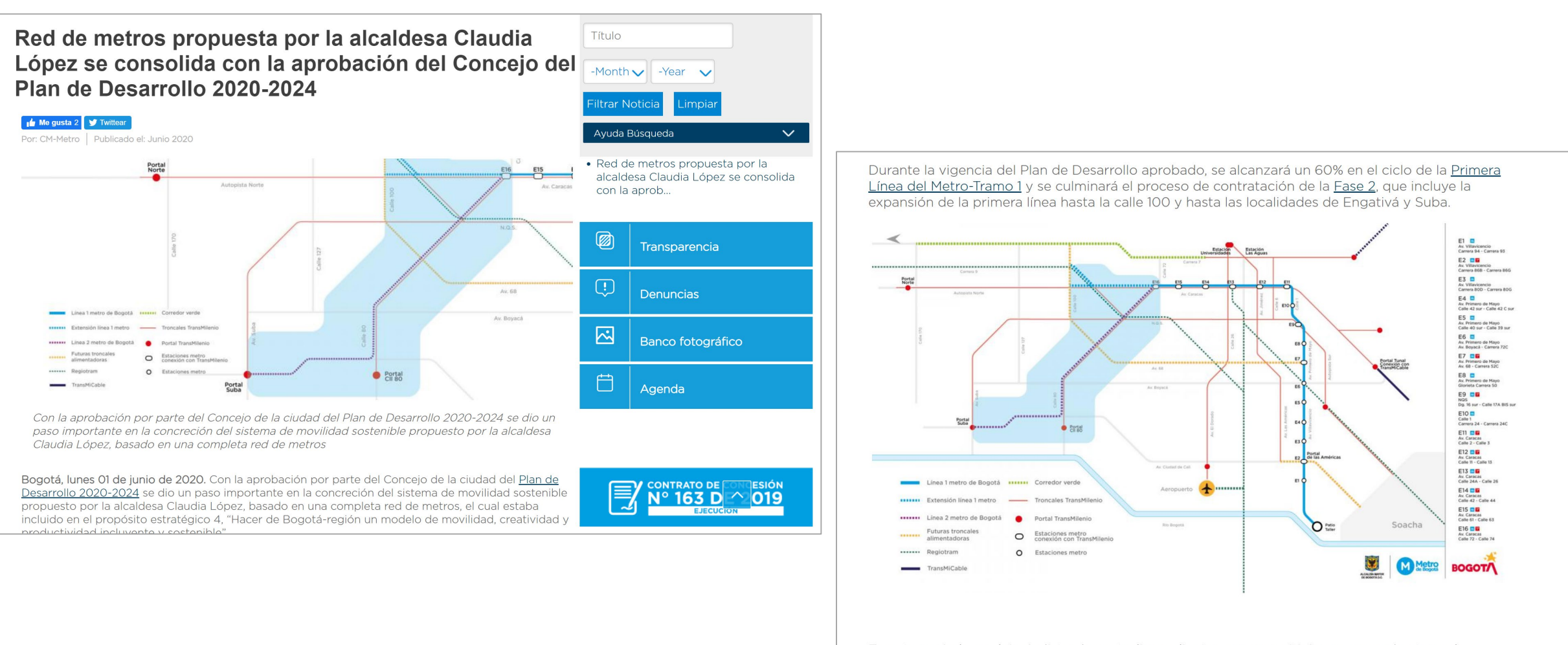

En este período se dejarán listos los estudios y diseños que permitirán comenzar la etapa de planeación del proyecto y realizar los trámites para la adjudicación del contrato. Adicionalmente se gestionará la vinculación de la ciudad a las futuras líneas de trenes regionales.

« (Lea también: "Nueva fecha de entrega de ofertas para la interventoría no afecta el cronograma del proyecto metro": Andrés Escobar